# adaptium

**técnicas y procedimientos de limpieza en edificios y espacios abiertos**

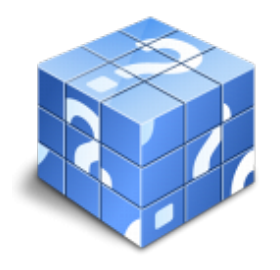

**Área:** OFICIOS **Modalidad:** Teleformación **Duración:** 60 h **Precio:** Consultar

[Curso Bonificable](https://adaptium.campusdeformacion.com/bonificaciones_ft.php) **[Contactar](https://adaptium.campusdeformacion.com/catalogo.php?id=58278#p_solicitud)** [Recomendar](https://adaptium.campusdeformacion.com/recomendar_curso.php?curso=58278&popup=0&url=/catalogo.php?id=58278#p_ficha_curso) [Matricularme](https://adaptium.campusdeformacion.com/solicitud_publica_curso.php?id_curso=58278)

### **OBJETIVOS**

Con este curso aprenderá lo relacionado con la limpieza de superficies acristaladas, el uso de diversos productos de limpieza y el uso de los útiles necesarios. Además, conocerá lo relacionado con la utilización de maquinaria de limpieza y sobre su manteniento. Tratará temas de la prevención de riesgos laborales en el sector de la limpieza, y veremos su repercusión en el medioambiente.

# **CONTENIDOS**

ÍNDICE 1 Técnicas de limpieza de cristales 1.1 Tipos de superficies acristaladas 1.2 Preparación y mantenimiento del lugar de trabajo 1.3 Limpieza de cristales 2 Equipamiento para limpieza de superficies acristaladas 2.1 Útiles, máquinas y herramientas del cristalero 2.2 Conservación y almacenamiento 2.3 Utilización de los útiles y herramientas 2.4 Utilización de productos de limpieza específicos 3 Medidas de seguridad y salud de los trabajadores 3.1 Identificación de los riesgos relacionados 3.2 Riesgos relacionados con el centro de trabajo 3.3 Equipos de protección individual 3.4 Medidas de seguridad para trabajos en altura 3.5 Cuestionario: Cuestionario repaso hasta tema 3 4 Limpieza con máquinas 4.1 Tipología de maquinaria 4.2 Componentes de la maquinaría 4.3 Técnicas de mantenimiento de maquinaria 4.4 Fichas técnicas y señalizaciones de la maquinaria 5 Utilización de productos de limpieza 5.1 Productos de limpieza con máquinas 5.2 Utilización de productos de limpieza con máquinas 5.3 Interpretación del etiquetaje 5.4 Repercusiones medioambientales 5.5 Cuestionario: Cuestionario repaso hasta tema 8 6 Procesos de limpieza con maquinaria 6.1 Organización del trabajo 6.2 Técnicas de limpieza con maquinaria 7 Útiles herramientas y accesorios 7.1 Tipos de útiles, herramientas y accesorios 7.2 Uso, colocación y aplicación de útiles 7.3 Conservación de útiles, herramientas y accesorios 8 Medidas relacionadas con la seguridad y salud 8.1 Identificación de los riesgos 8.2 Condiciones mínimas de seguridad 9 Identificación de elementos básicos para limpieza 9.1 Concepto de residuo 9.2 Tipos de residuos municipales 9.3 Tratamiento de los residuos 9.4 Medio ambiente y desarrollo sostenible 9.5 Normativa básica en materia de aseo urbano 9.6 Utilización de vestimenta y calzado 9.7 Productos de limpieza y desinfección 9.8 Aplicación de productos 9.9 Intoxicación por el uso de productos de limpieza 9.10 Interpretación del etiquetado y ficha de seguridad 9.11 Normas básicas de seguridad vial 9.12 Seguimiento de medidas de prevención de riesgos 10 Barrido manual y barrido mecánico en espacios abiertos 10.1 Métodos de trabajo 10.2 Vaciado de papeleras 10.3 Manejo de vehículos de limpieza 10.4 Limpieza y mantenimiento de los vehículos 10.5 Normas de seguridad, salud y protección medioambiental 11 Aplicación de las técnicas de limpieza de baldeo y fregado 11.1 Diferencias entre baldeo y fregado 11.2 Método de trabajo de baldeo y fregado 12 Técnicas de limpieza en áreas especiales 12.1 Conceptos de área especial y acción inmediata 12.2 Catalogación de área especial 12.3 Catalogación de área de acción inmediata 12.4 Tipos de herramientas, útiles y maquinaria 12.5 Manejo de maquinaria para la limpieza de áreas especiales 12.6 Normas de seguridad, salud y protección medioambiental 12.7 Productos de limpieza específicos 13 Tareas de limpieza 13.1 Conceptos básicos 13.2 Técnicas de limpieza y manejo 13.3 Seguridad, salud laboral y medioambiental 14 Acciones de limpieza en playas 14.1 Técnicas de limpieza en playas 14.2 Seguridad, salud laboral y medioambiental 14.3 Cuestionario: Cuestionario repaso hasta tema 14 14.4 Cuestionario: Cuestionario final

### **METODOLOGIA**

# adaptium

- **Total libertad de horarios** para realizar el curso desde cualquier ordenador con conexión a Internet, **sin importar el sitio desde el que lo haga**. Puede comenzar la sesión en el momento del día que le sea más conveniente y dedicar el tiempo de estudio que estime más oportuno.
- En todo momento contará con un el **asesoramiento de un tutor personalizado** que le guiará en su proceso de aprendizaje, ayudándole a conseguir los objetivos establecidos.
- **Hacer para aprender**, el alumno no debe ser pasivo respecto al material suministrado sino que debe participar, elaborando soluciones para los ejercicios propuestos e interactuando, de forma controlada, con el resto de usuarios.
- **El aprendizaje se realiza de una manera amena y distendida**. Para ello el tutor se comunica con su alumno y lo motiva a participar activamente en su proceso formativo. Le facilita resúmenes teóricos de los contenidos y, va controlando su progreso a través de diversos ejercicios como por ejemplo: test de autoevaluación, casos prácticos, búsqueda de información en Internet o participación en debates junto al resto de compañeros.
- **Los contenidos del curso se actualizan para que siempre respondan a las necesidades reales del mercado.** El departamento multimedia incorpora gráficos, imágenes, videos, sonidos y elementos interactivos que complementan el aprendizaje del alumno ayudándole a finalizar el curso con éxito.
- **El curso puede realizarse exclusivamente a través de Internet pero si el estudiante lo desea puede adquirir un manual impreso.** De esta manera podrá volver a consultar la información del curso siempre que lo desee sin que necesite utilizar el Campus Virtual o, estar conectado a Internet.

# **REQUISITOS**

Los requisitos técnicos mínimos son:

- Navegador Microsoft Internet Explorer 5.5 o superior, con plugin de Flash, cookies y JavaScript habilitados. No se garantiza su óptimo funcionamiento en otros navegadores como Firefox, Netscape, Mozilla, etc.
- Resolución de pantalla de 800x600 y 16 bits de color o superior.
- Procesador Pentium II a 300 Mhz o superior.
- 32 Mbytes de RAM o superior.